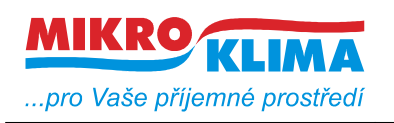

*List č.: 1/11*

**ver. 104**

 $-$  ISO 9001

# **MIDAM UC 220 modbus – regulátor topení a chlazení systém Jaga, otočné tlačítko, RTC, 3x DO, 1x DI, RS485**

- **najednou lze vyčíst nebo zapsat maximálně 60 registrů**
- **u hodnot uložených v eeprom jsou uvedeny defaultní hodnoty v závorce**
- **celá oblast paměti se zrcadlí od adresy 0x101 (tj. 257 decimálně) jako oblast pouze pro čtení (adresa 1 odpovídá adrese 257, atd.)**

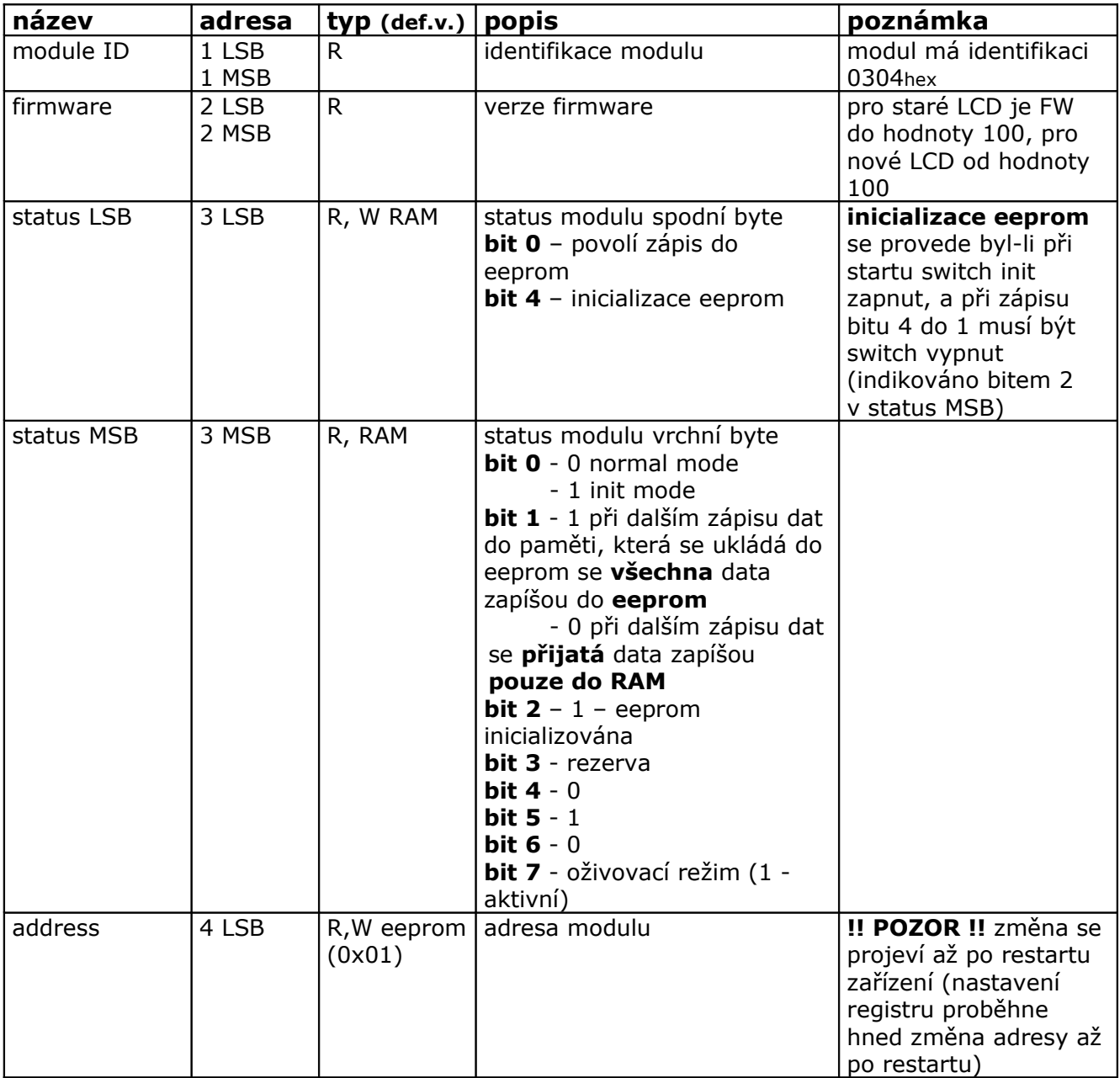

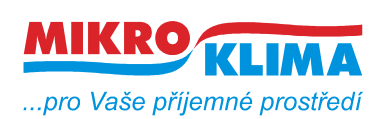

**ver. 104**

**ISO 9001**

*List č.: 2/11*

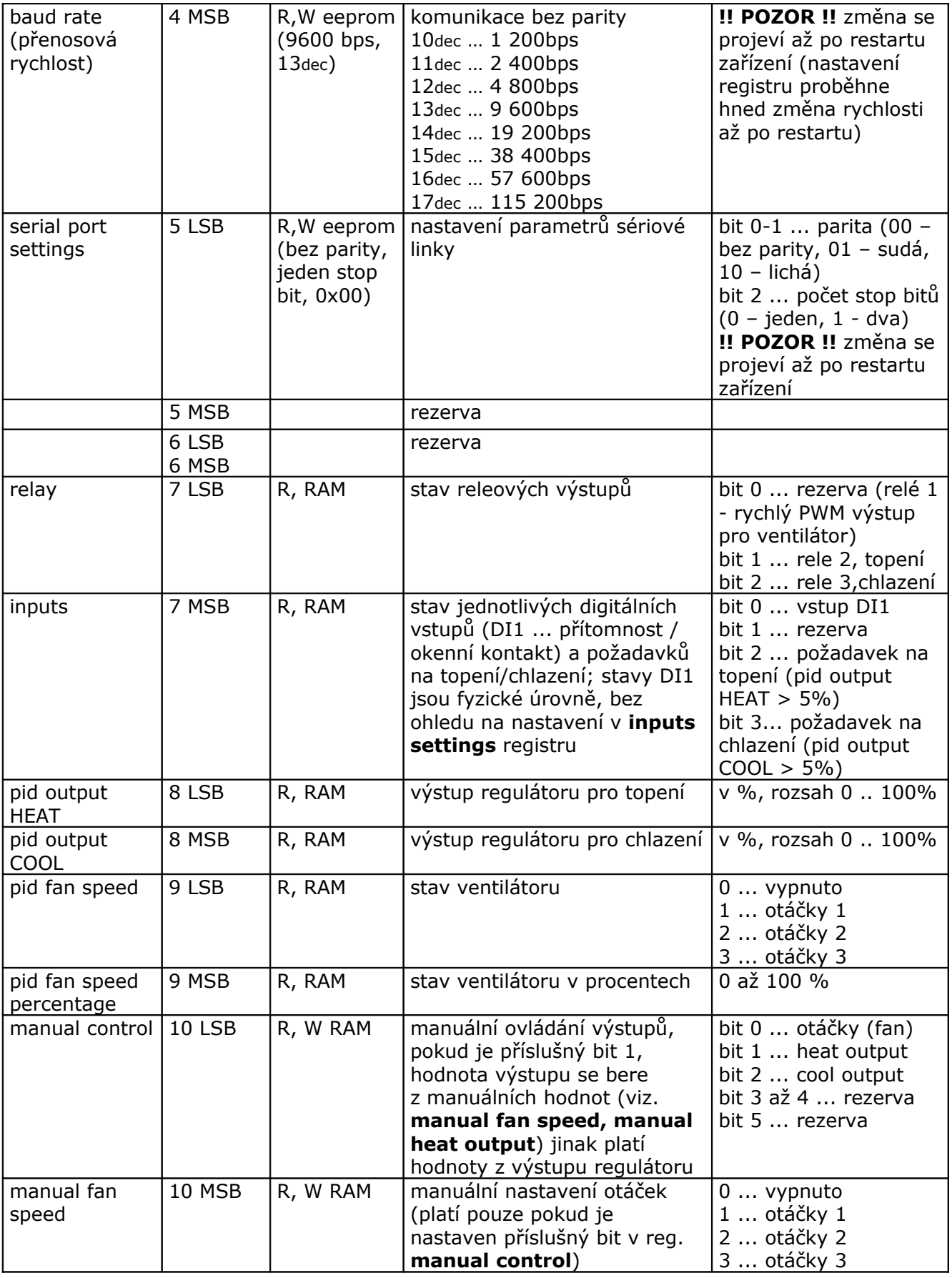

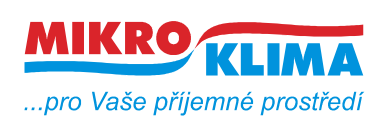

**ver. 104**

**ISO 9001** *List č.: 3/11*

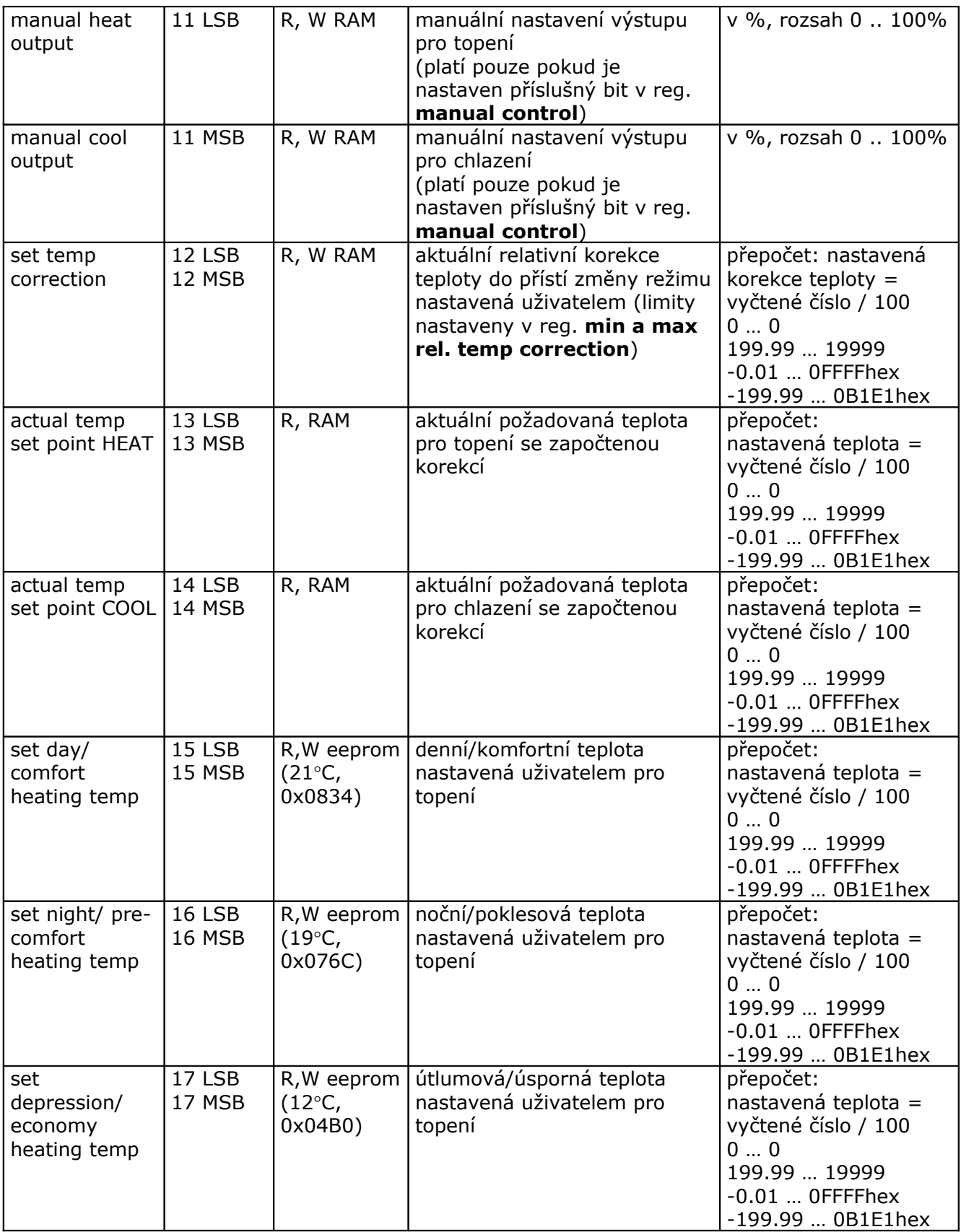

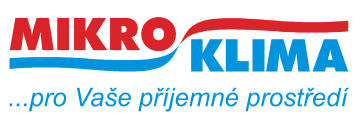

**ver. 104**

**ISO 9001**

*List č.: 4/11*

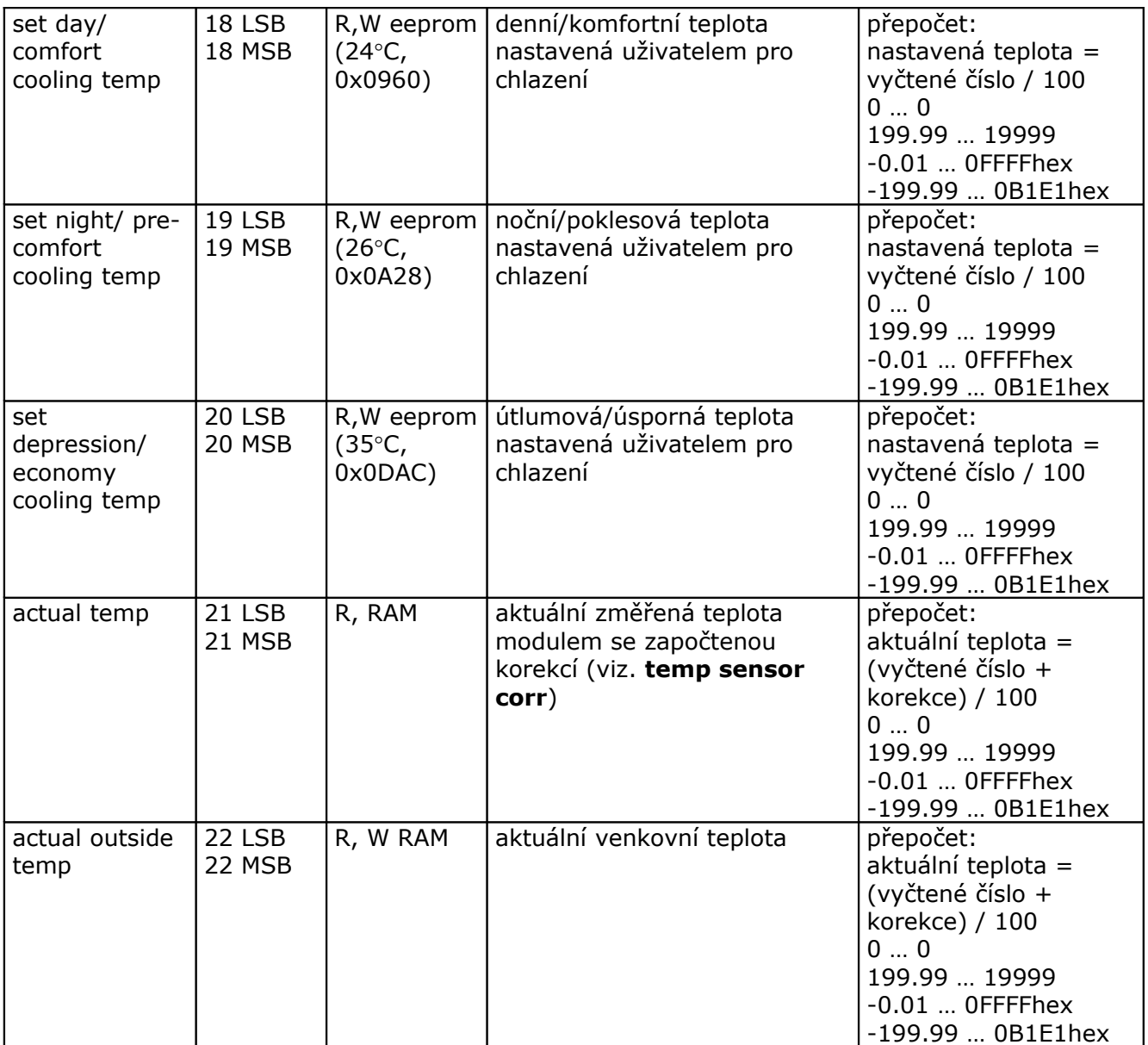

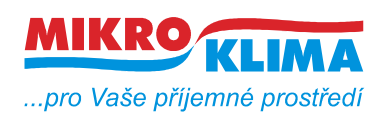

**ver. 104 ISO 9001** *List č.: 5/11*

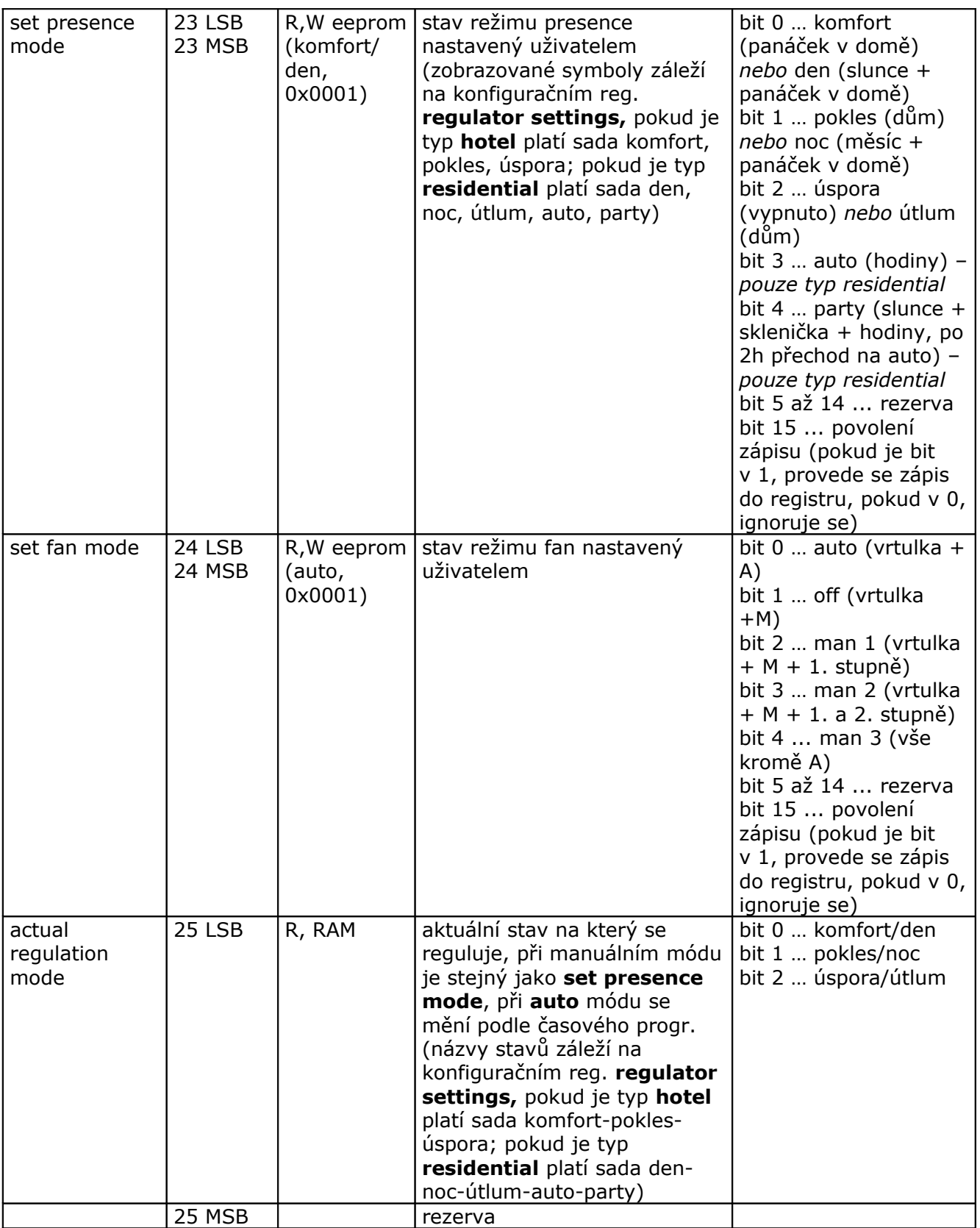

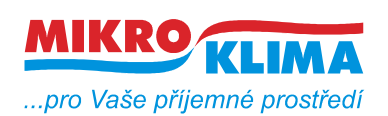

**ver. 104 ISO 9001**

*List č.: 6/11*

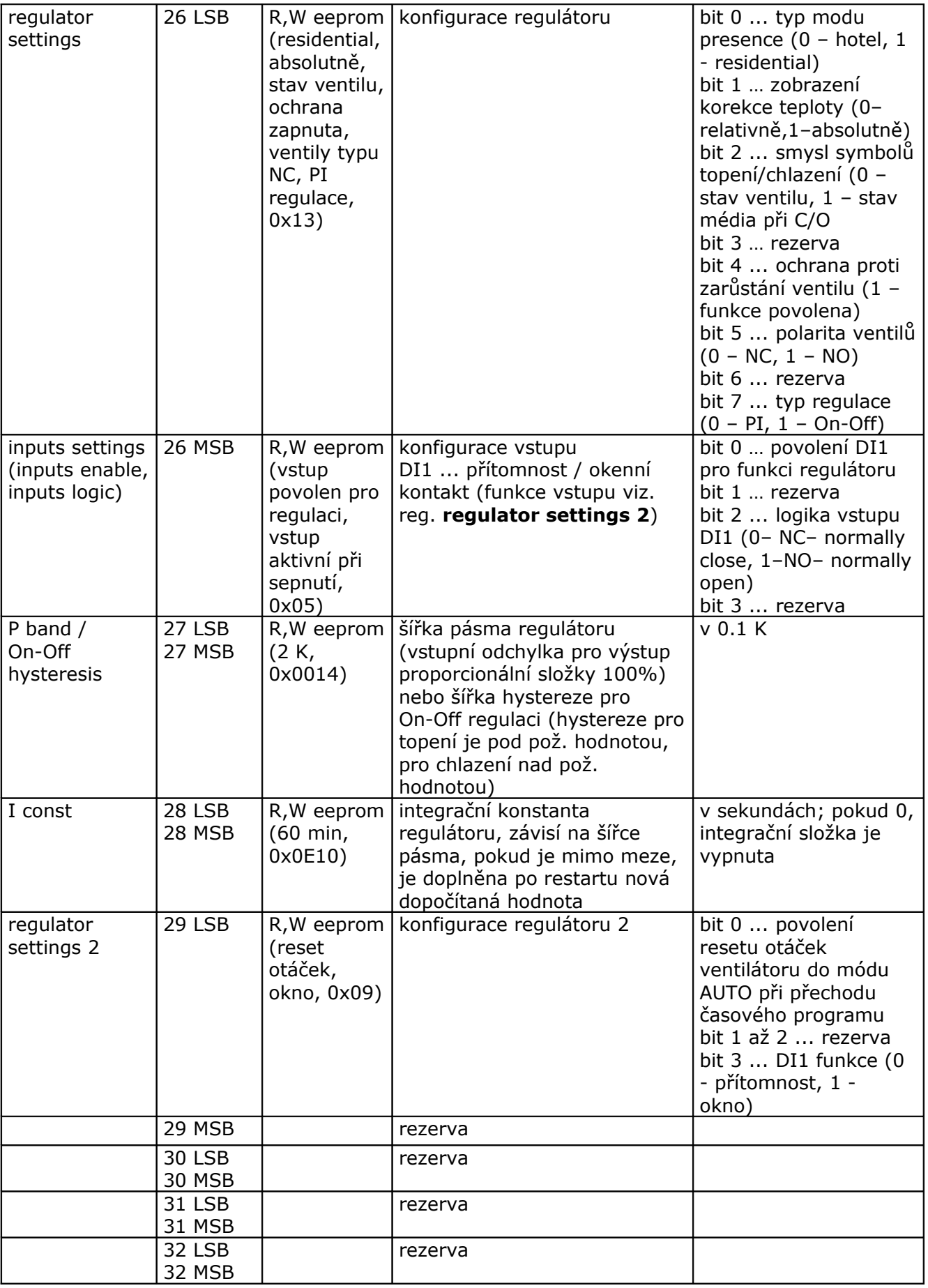

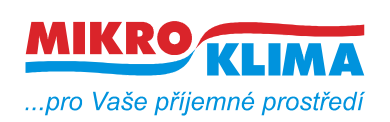

**ver. 104**

**ISO 9001** *List č.: 7/11*

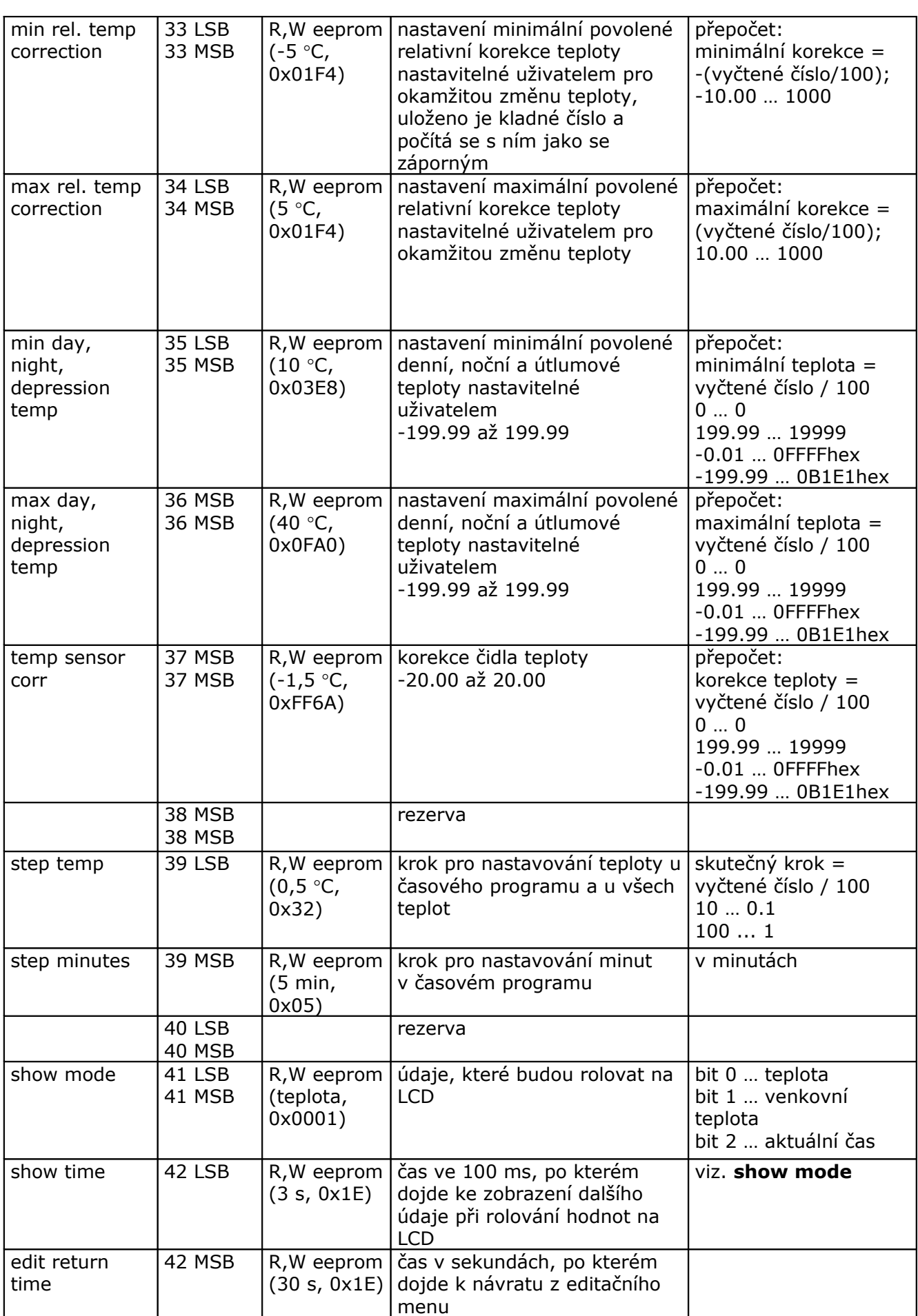

![](_page_7_Picture_0.jpeg)

**ver. 104**

**ISO 9001** *List č.: 8/11*

![](_page_7_Picture_353.jpeg)

![](_page_8_Picture_0.jpeg)

**ver. 104**

**ISO 9001** *List č.: 9/11*

![](_page_8_Picture_556.jpeg)

![](_page_9_Picture_0.jpeg)

**ver. 104**

*List č.: 10/11*

**ISO 9001**

![](_page_9_Picture_422.jpeg)

![](_page_9_Picture_423.jpeg)

![](_page_10_Picture_0.jpeg)

**ver. 104 ISO 9001** *List č.: 11/11*

#### **Revize:**

27.3.2009 ver. 100 Výchozí verze

- 30.3.2009 ver. 101
	- oprava defaultní hodnoty u allowed operation mode
- 24.4.2009 ver. 102
	- přidáno 9 LSB, otáčky v %

#### 30.6.2009 ver. 103

- zrcadlení paměti od adresy 0x101 (platí pro nové LCD)
- 19.11.2009 ver. 104

- oživovací režim - po startu napájení a stisknutém tlačítku se po několika vteřinách nastaví tzv. oživovací režim - manuální ovládání výstupů a čtení vstupů, po 10 minutách od posledního stisku se modul vrátí do původního stavu, indikace aktivního oživovacího režimu v reg. status (reg. 3 MSB), pokud je aktivní - modul má modbus přístup pouze pro čtení

- regulator settings 2 (reg. 29 LSB) - nová funkce - reset otáček ventilátoru při přechodu časového programu